# **Isotopes**

- •Two atoms are isotopes if they have the same number of protons, but they have different numbers of neutrons.
- •This means that:
	- •Isotopes are atoms of the **same element**.
	- •Isotopes have **different atomic masses**.
	- •Isotopes have **different number of neutrons** in their nuclei.

#### **Isotope Notation**

- •When using isotope notation we use:
	- •Z to represent atomic number (Reminder: this represents the number of protons in an atom).
	- •A to represent mass number (Reminder: this is the sum of the number of protons and neutrons).

To find the number of neutrons, N, subtract the atomic number from the mass number:  $N = A - Z$ .

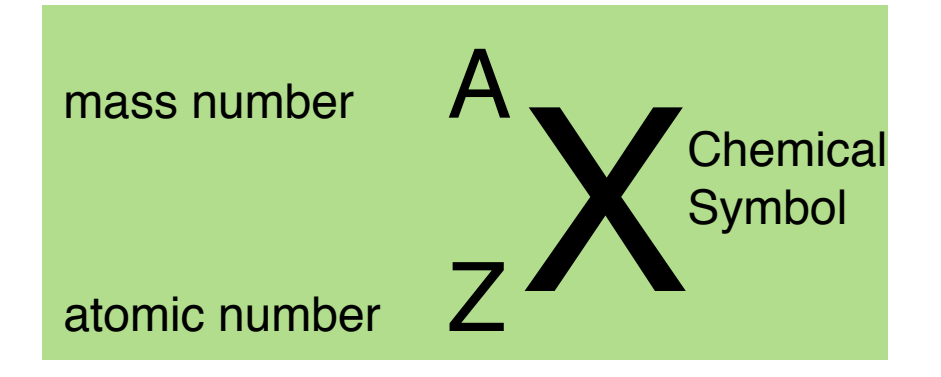

Example Using Magnesium:

• Magnesium has 3 isotopes, here is how they compare. Using isotope notation, they are:

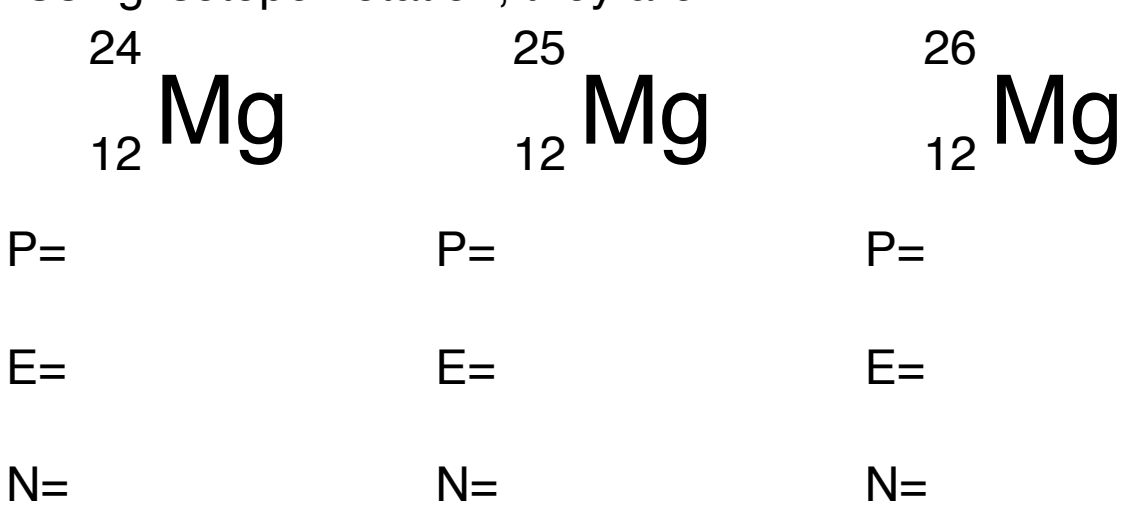

- •They have the same number of protons, same number of electrons, and the same appearance and chemical properties.
- •They have different number of neutrons and different atomic masses.

The Role of the Neutron

- •In smaller atoms, the number of neutrons and protons are often proportional.
- However, as the atom grows, the number of neutrons increases more rapidly.
- •This is because in larger atoms neutrons have a stabilizing effect caused by strong nuclear force (the fact that protons and neutrons are attracted to each other).

SCH 3U J. Kropac

• *Radioisotopes* are isotopes that have a unstable nuclei (protons and neutrons are not properly balanced) that decay into different stable isotopes.

### **Average Atomic Mass**

- •In the periodic table, the atomic mass of element is given in atomic mass units(u).
	- •An amu is based on the mass of a carbon-12 atom, and represents the mass of one twelfth of a carbon-12 atom.
	- •Since all masses are compared to a carbon-12 atom, we call them *relative atomic masses.*
- Most atoms have more than one naturally occurring stable isotopes.
- •To determine the atomic mass of an element, you must determine the *average atomic mass*.

## **Isotopic Abundance (% Abundance)**

- •The isotopic abundance is fixed so that every sample of the element (in the universe) has the same proportions of naturally occurring isotopes.
- •*Isotopic Abundance* is the amount of a given isotope of an element that exists in nature, expressed as a percentage of the total amount of this element.

#### **Calculating Average Atomic Mass**

• There are two strategies that may be used when calculating average atomic mass.

Problem: Using the information in the table below to calculate the average atomic mass of copper:

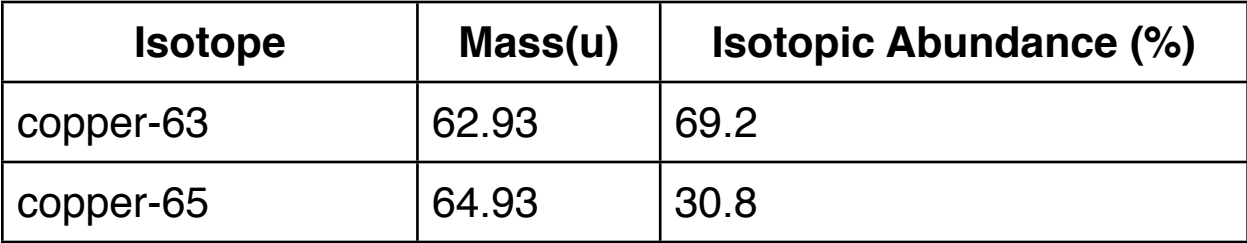

Strategy A

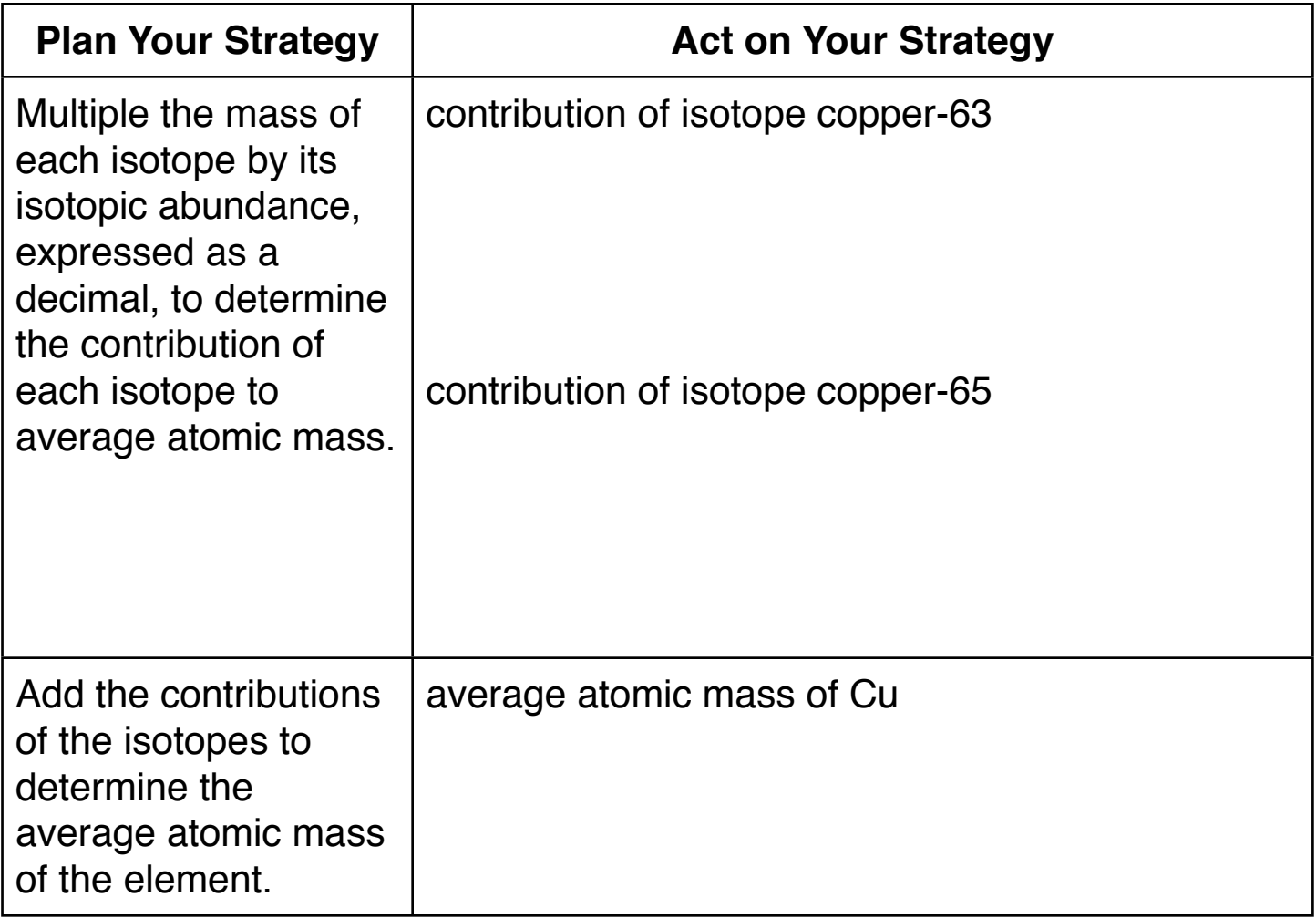

SCH 3U J. Kropac

Strategy B

• The calculation can be combined into on step as follows:

Homework

pg. 19 #1, 2, 3, 4, 8